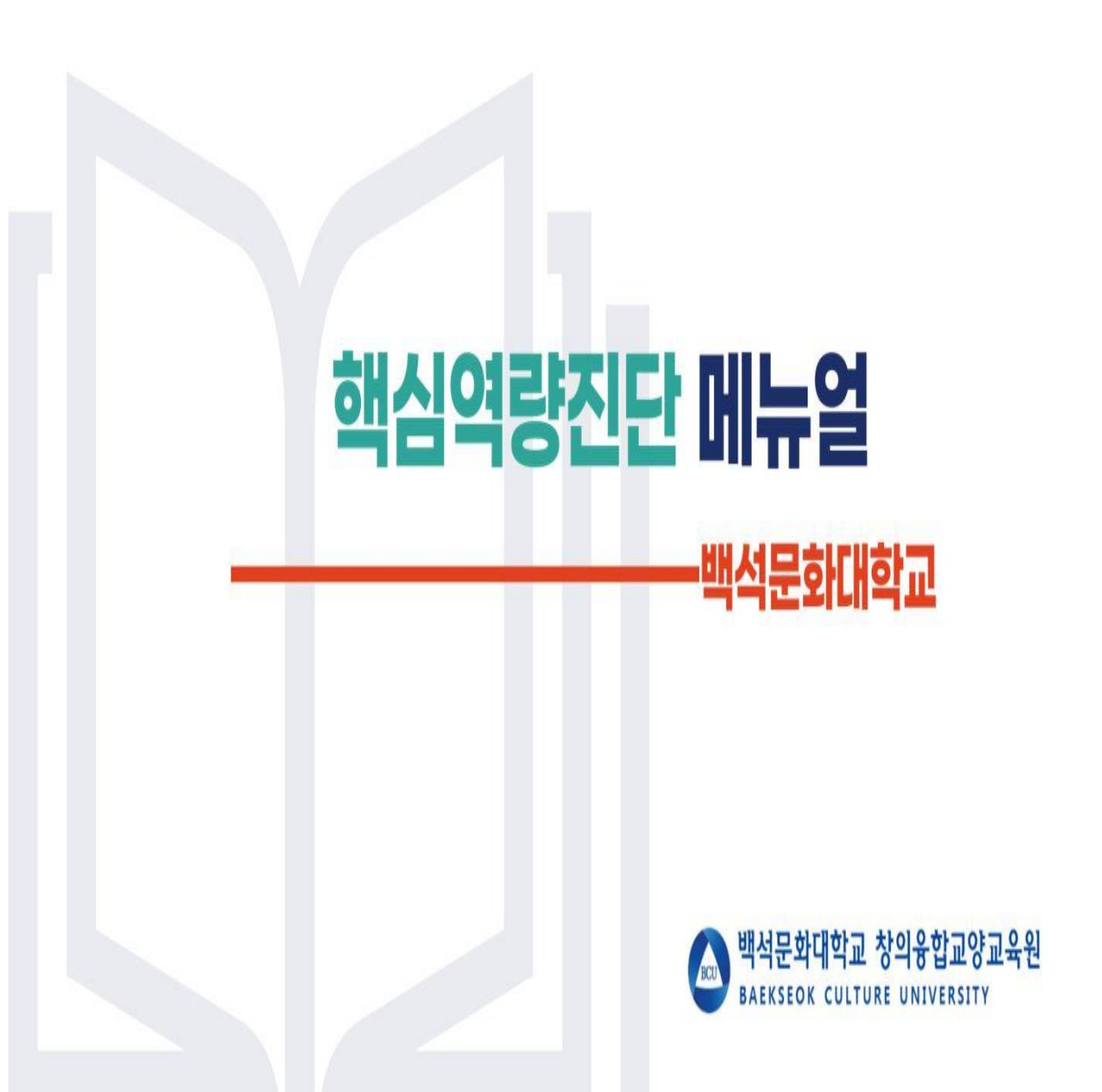

**①**

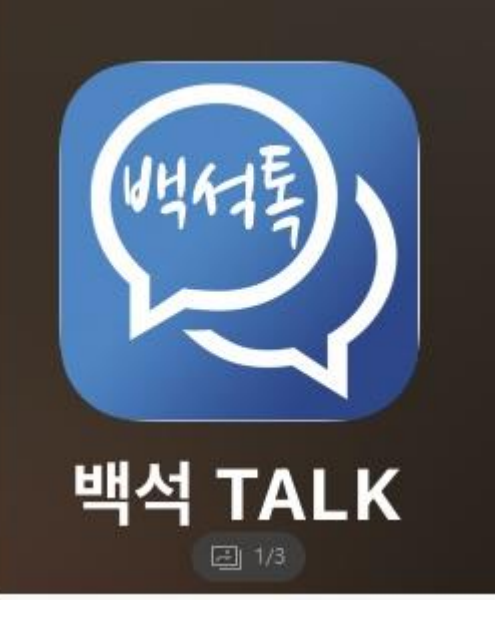

1. **<백석톡>** 어플 실행

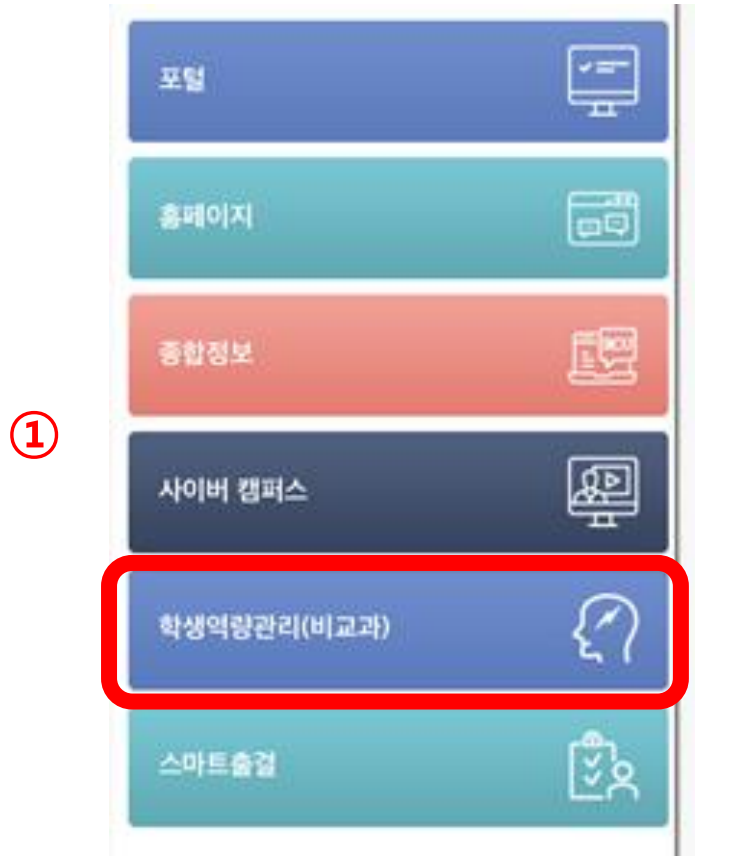

**③**

#### 1. **<학생역량관리>** 클릭

## **Step. 3**

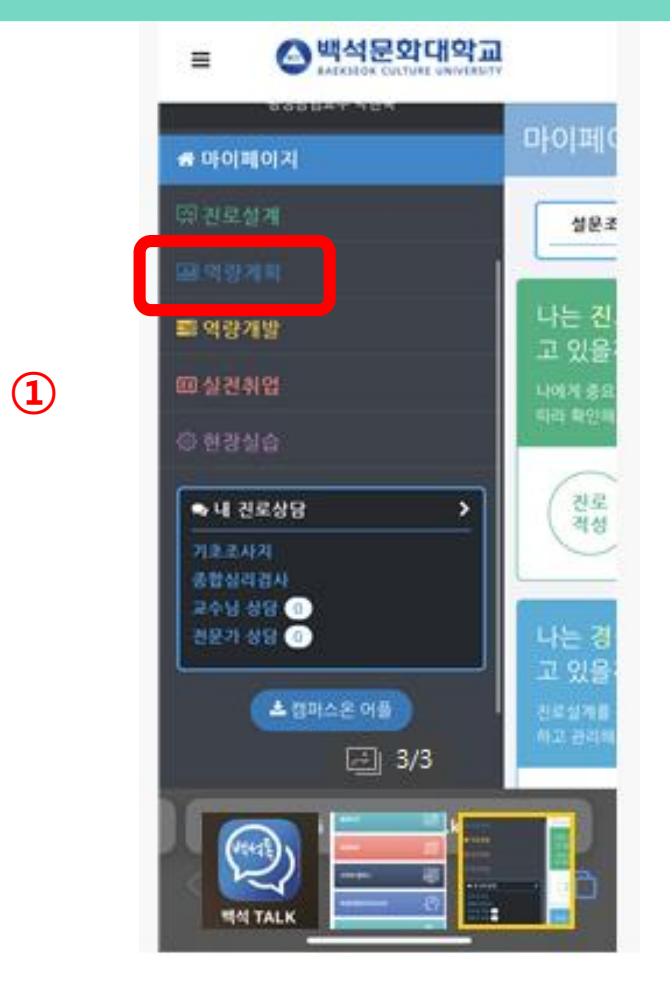

1. **<역량계획>** 클릭

**①**

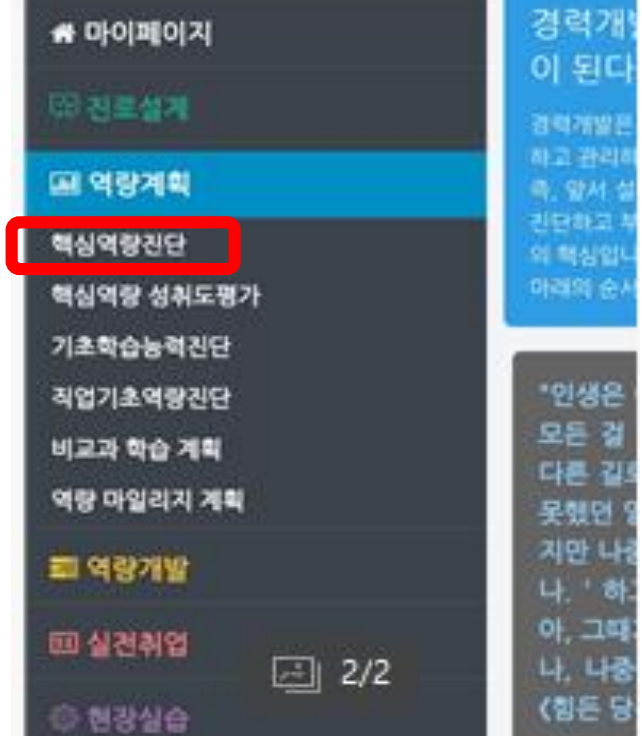

#### 1. **<핵심역량진단>** 클릭

#### 1. **<검사실시>** 클릭

**①**

**Step. 5**

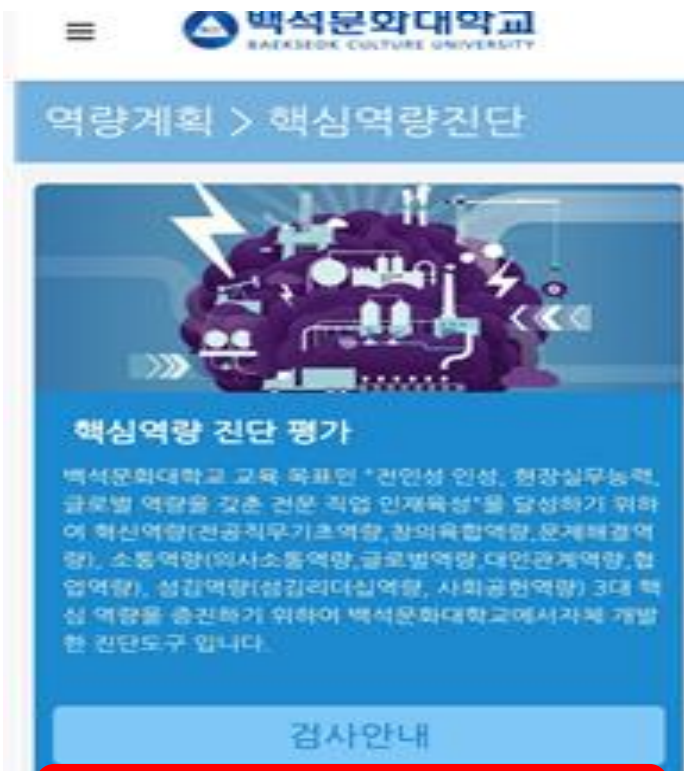

검사실시

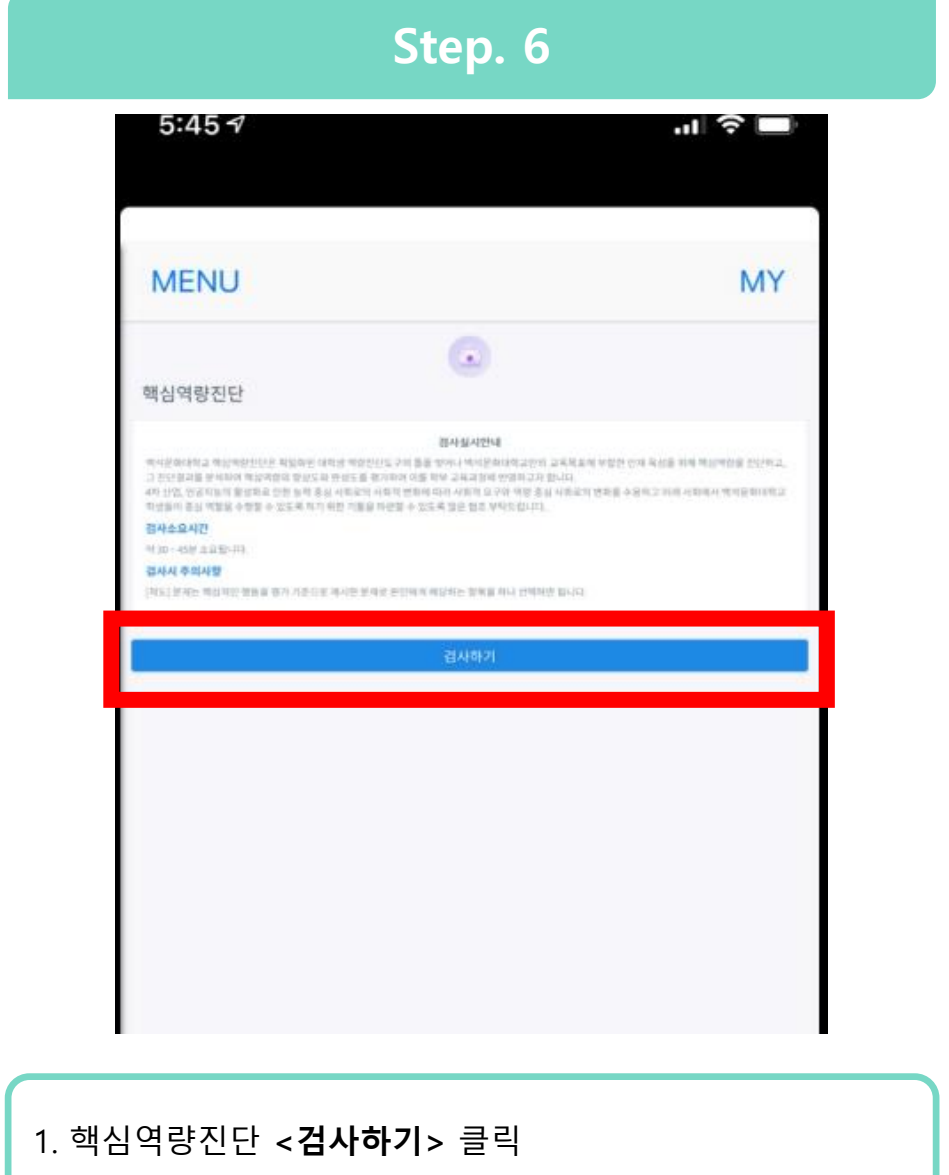

### $5:457$  $\mathbf{H} \otimes \mathbf{H}$ **MENU MY**  $\leftarrow$ 핵심역량진단검사 [척도] 상대방이 말하는 내용을 정확하게 이해하 는 정도는 다음 중 어디에 해당합니까? 상대방에게 내가 주의 깊게 듣고 있음을 말과 몸 짓으로 표현할 수 있다. 말하는 사람의 목소리와 손동작 등을 통하여 종합 적으로 의미를 파악하면서 듣는다. 상대방이 말하고자 하는 뜻과 내용, 감정 상태를 파악하고, 이해가 안 되는 부분은 적극적으로 질 문할 수 있다. 들을 때 말과 몸짓의 행동을 종합하여, 말하는 사 람의 감정을 파악할 수 있다. 다른 사람의 의견을 정확히 파악하기 위해 귀 기 울여 주의 깊게 듣는다. 1. 질문에 해당되는 개인의 역량을 보기 문항에서 선택

**Step. 7**

2. 총 **<90번 문항>** 까지 진행

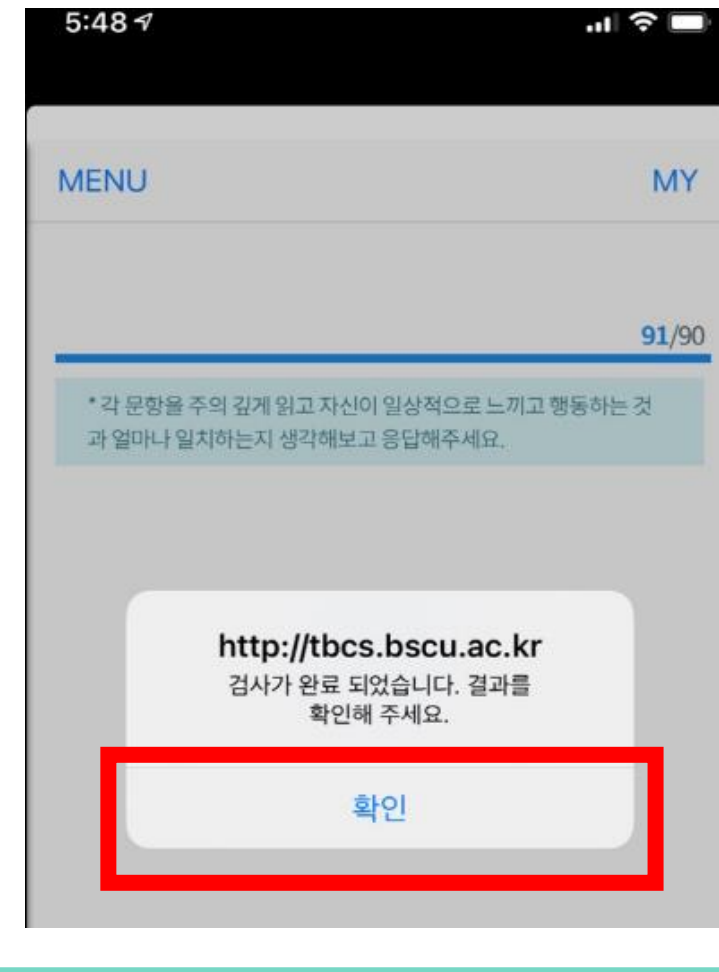

1. 90 문항 평가 종료 후 **<확인>** 클릭 2. 검사완료

## **결과 확인**

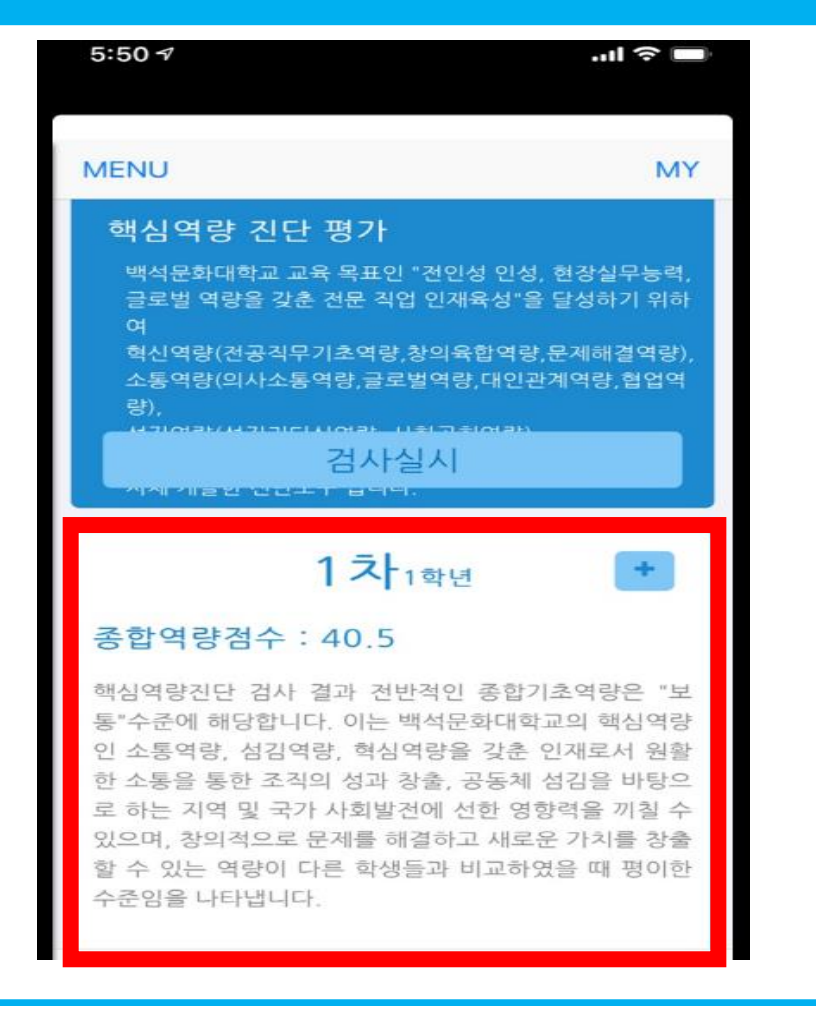

1. 전환된 화면에서 개인 **<핵심역량진단평가>** 결과 확인

# **수고하셨습니다.**

**창의융합교양교육원 담당자 연락처 : 041-550-2919**